# A web-application architecture for Secure Cloud Computing

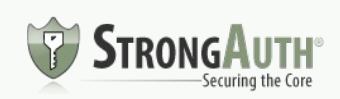

## In the beginning...

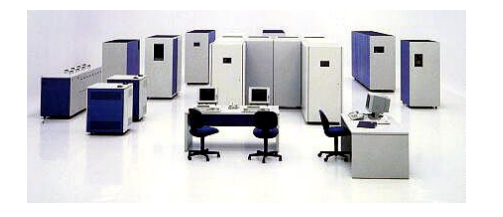

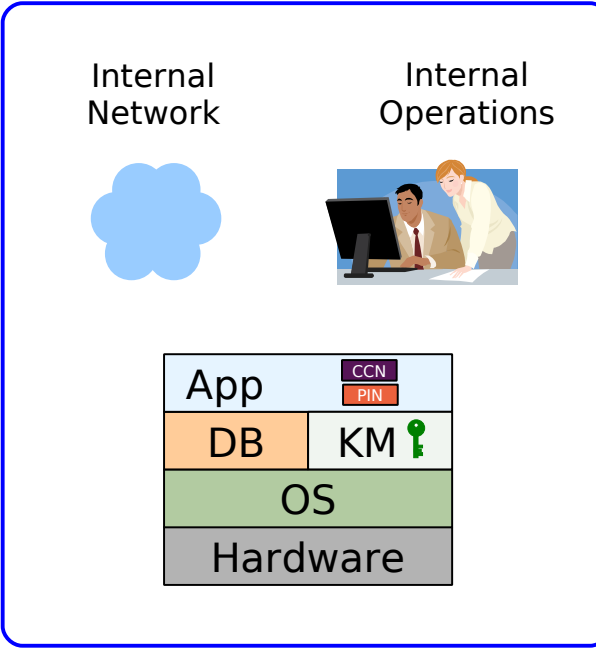

Company Perimeter

- Your data-center
- Your mainframe or mini-computer
- Your network
- Your Operations staff
- Your **single-tiered, monolithic** applications

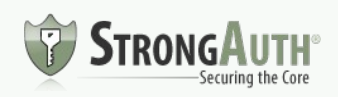

## The PC-LAN

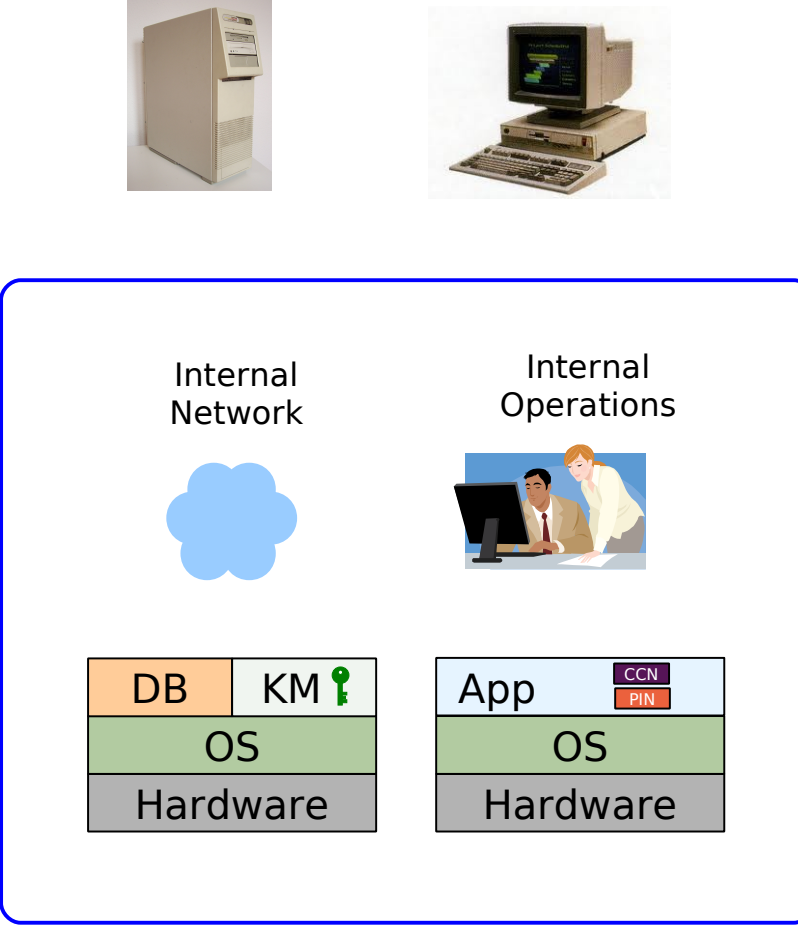

Company Perimeter

- Your data-center
- Your PC server
- Your PC client
- Your network
- Your firewall
- Your Operations staff
- Your **two-tiered, client-server** applications

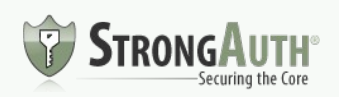

## The WWW

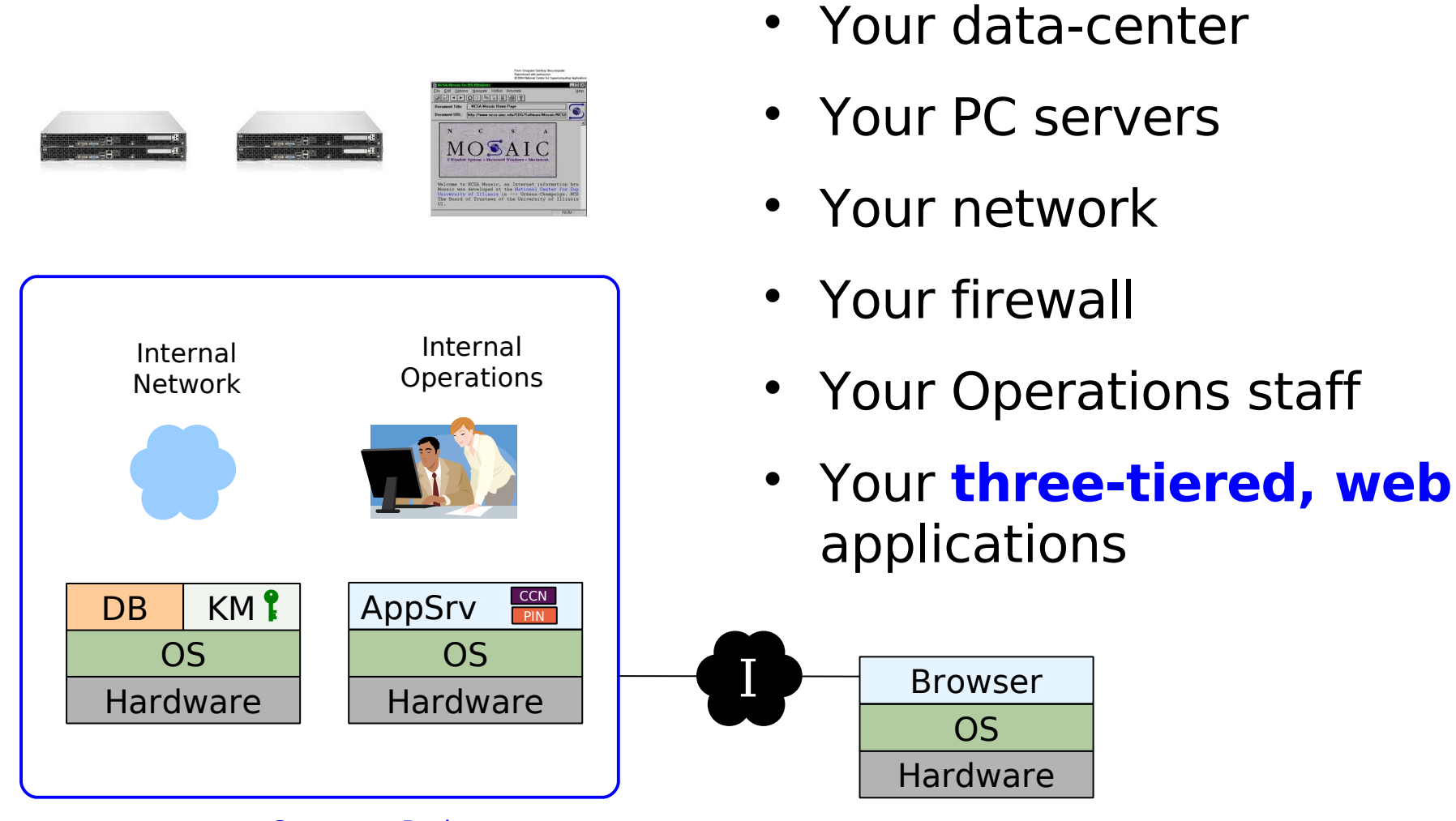

#### Company Perimeter

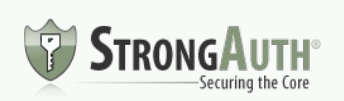

## The Public Cloud

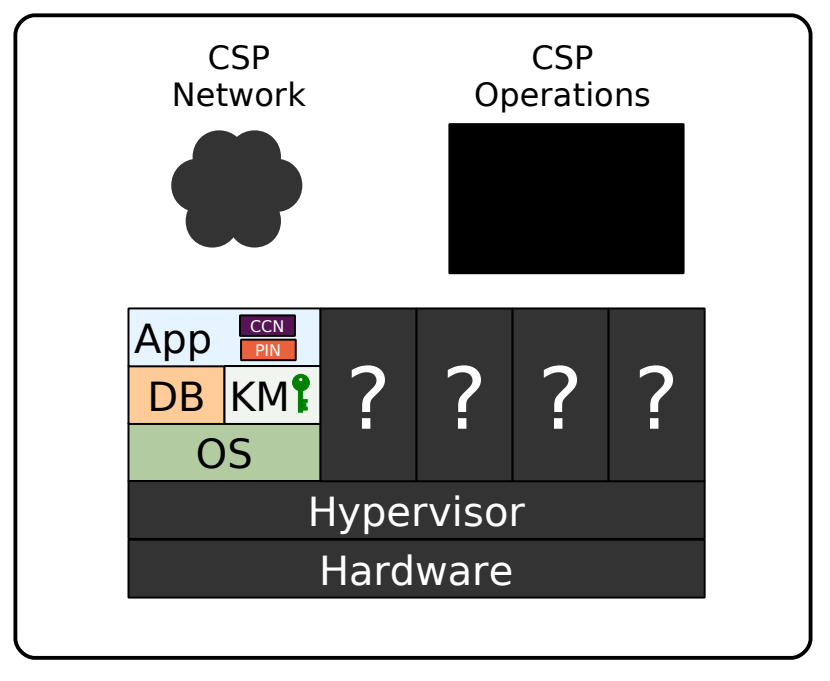

CSP Perimeter

- Cloud Service Provider's (CSP) data-center
- CSP's hardware
- CSP's Hypervisor
- CSP's Network
- CSP's Operations staff
- Unknown guests in VMs
- Your applications and data?

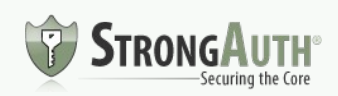

#### EKM in the Public Cloud?

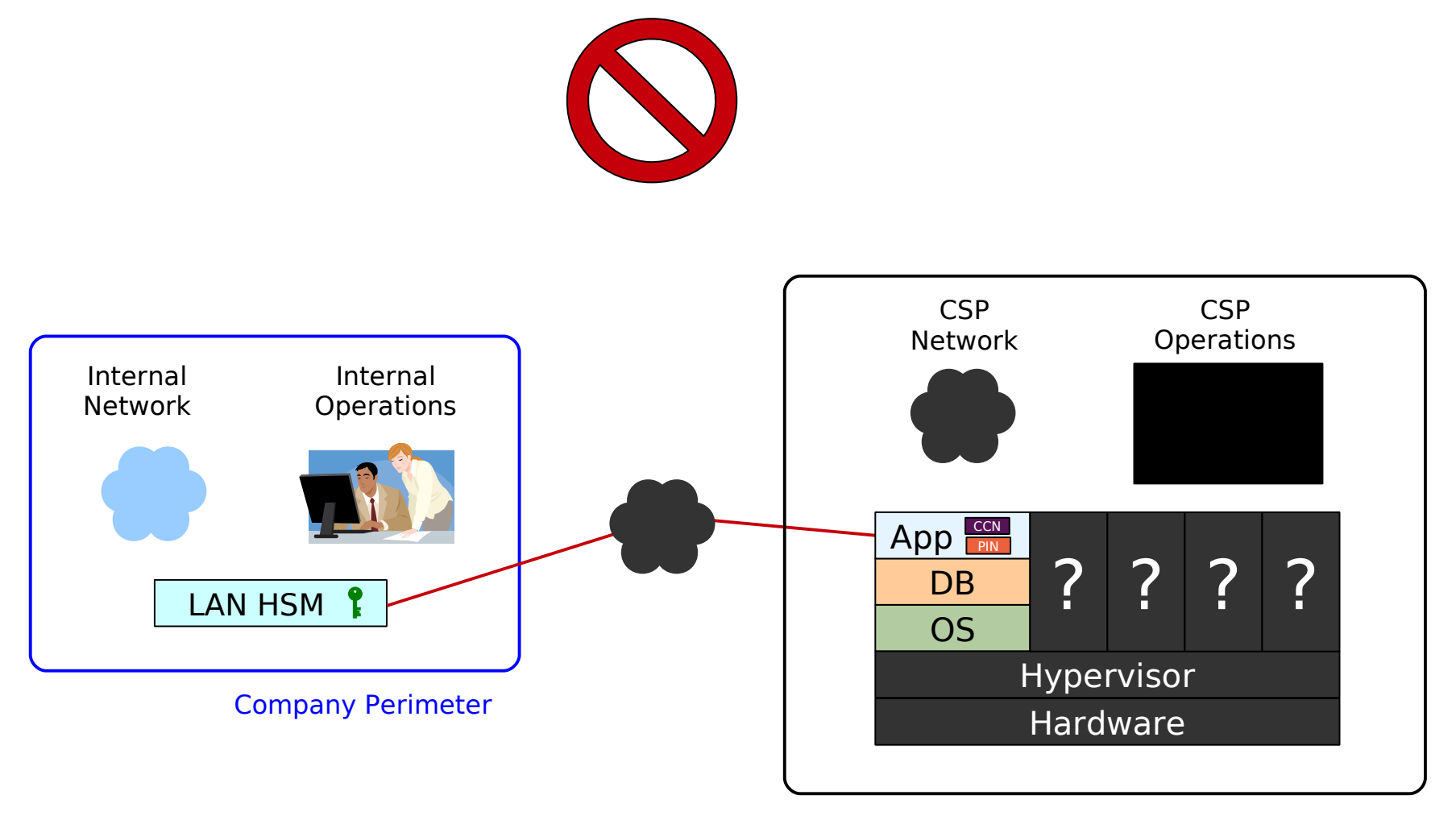

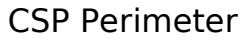

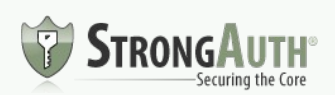

#### EKM with SaaS?

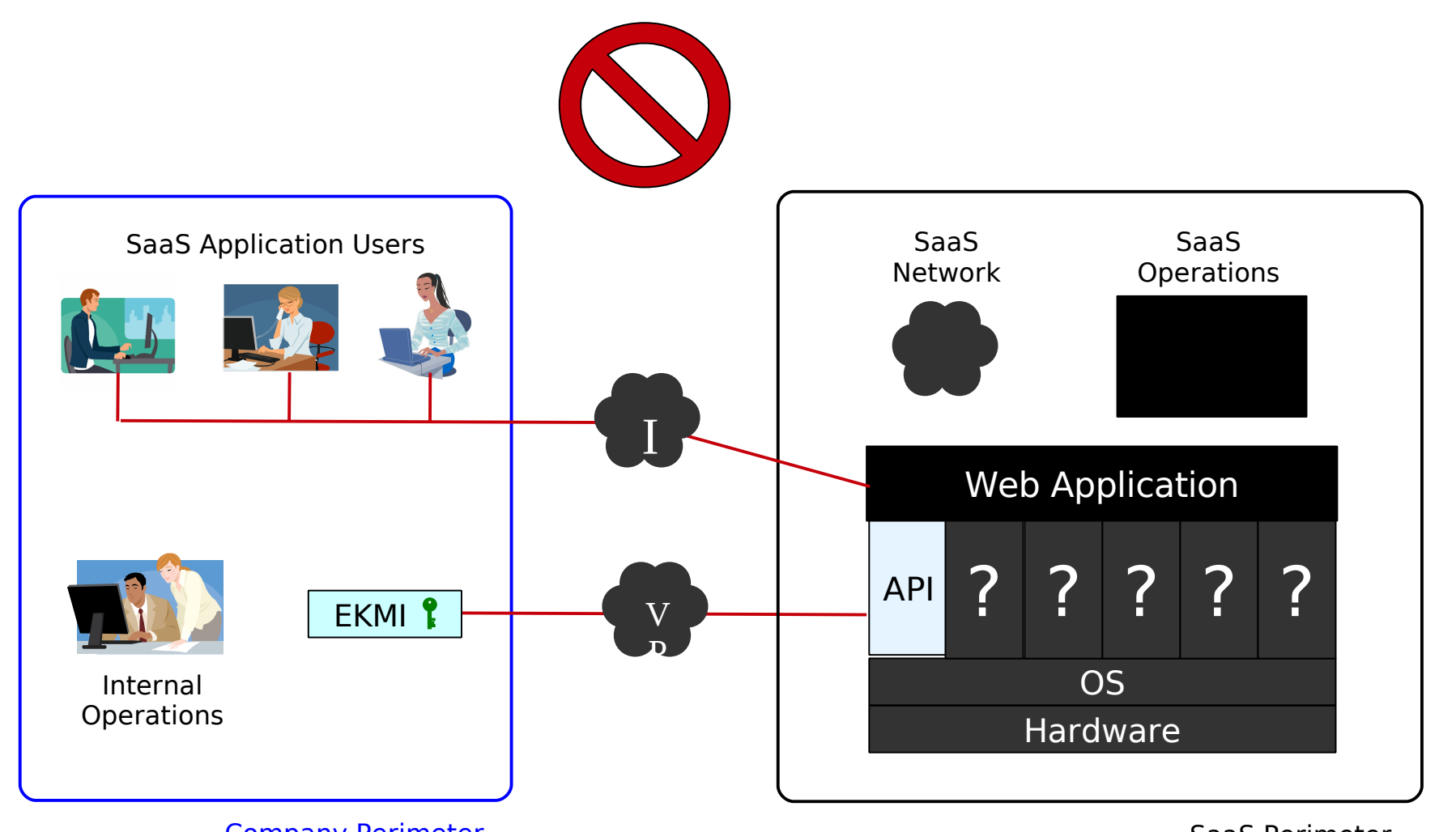

Company Perimeter

SaaS Perimeter

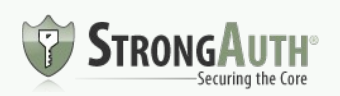

StrongAuth, Inc. October 2013

# What's missing?

- Methodology to use the Cloud without being vulnerable
- Controls to ensure that neither CSP nor attacker can compromise your data

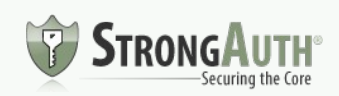

### The Paradigm Shift

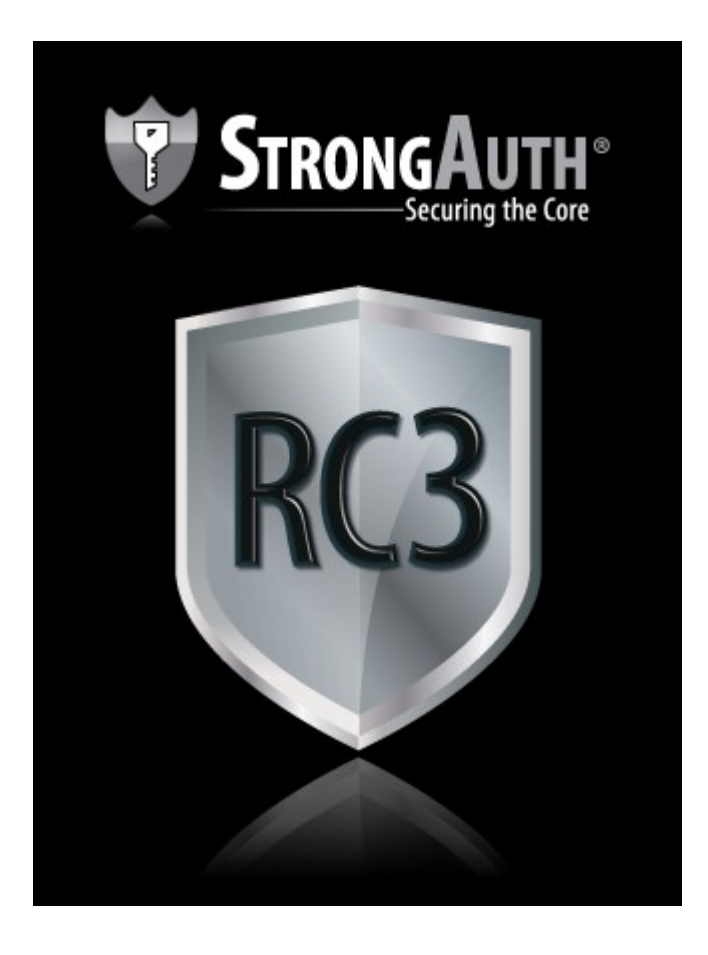

#### **Regulatory Compliant Cloud Computing (RC3)**

Architecture to secure data in the Cloud with proof of compliance.

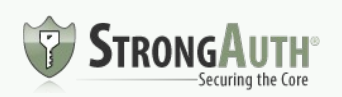

#### RC3 Characteristics

- 1) Data-classification
- 2) Separate processing zones
- 3) Encryption Key Management Infrastructure

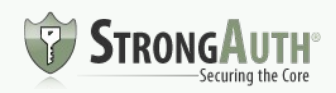

#### RC3 Data Classification

#### **Class-1**

- − Sensitive and **regulated** data
- − SSN, CCN, ACH, Medical, etc.
- **Class-2**
	- − Sensitive but **unregulated** data
	- − Application Credentials, Salaries, Sales figures, etc.

#### **Class-3**

− Non-sensitive data

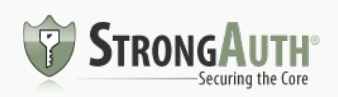

#### Data – Before RC3

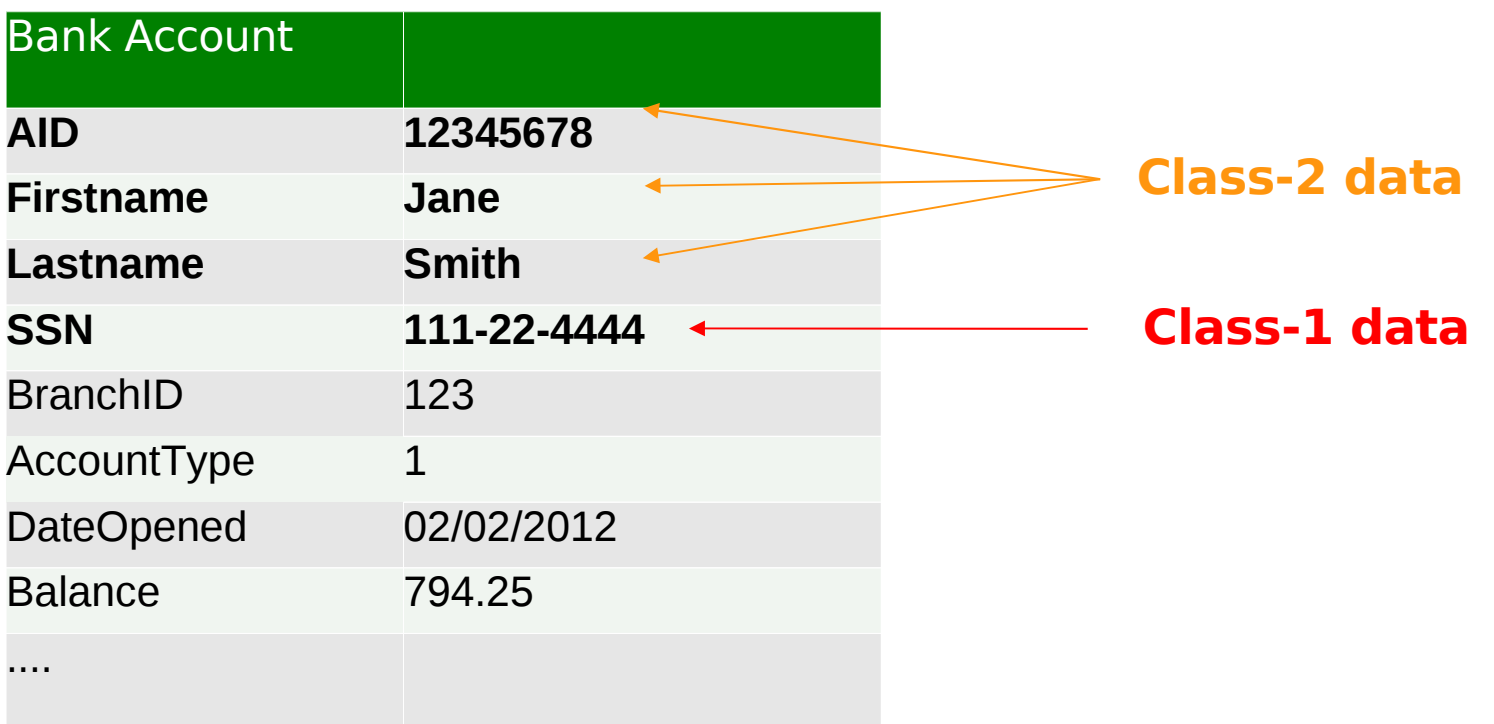

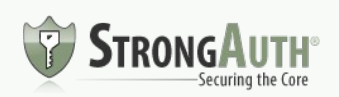

#### Data – After RC3

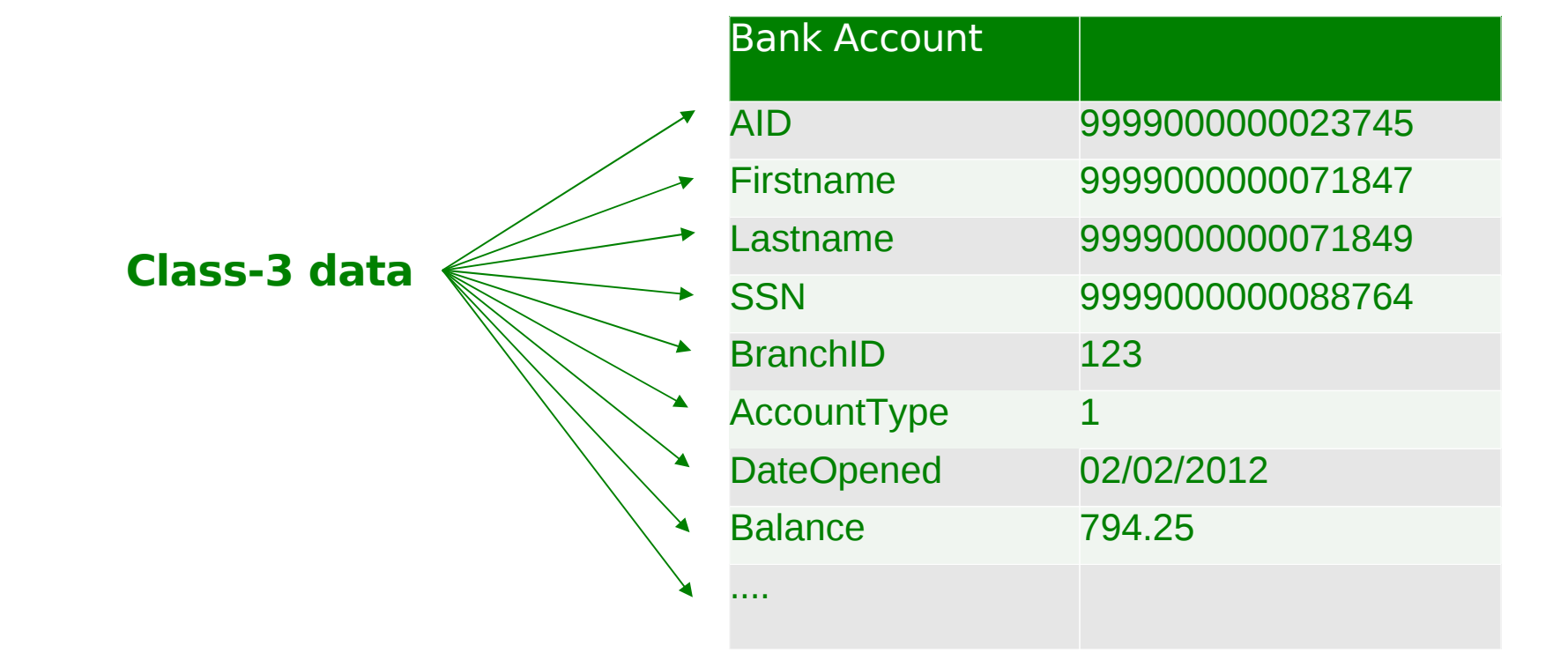

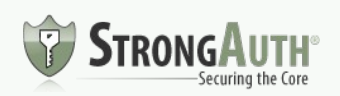

#### Data – Before RC3

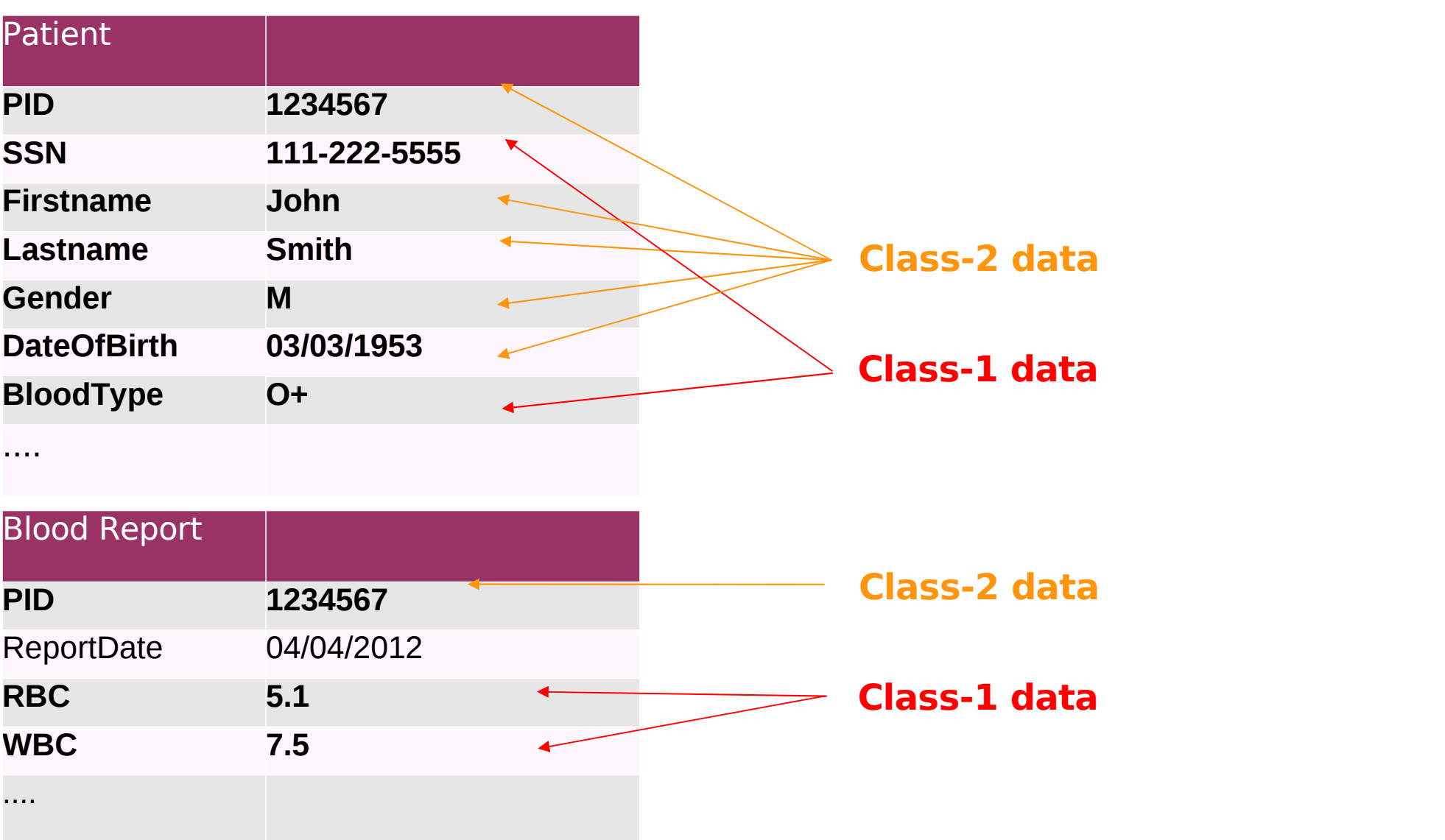

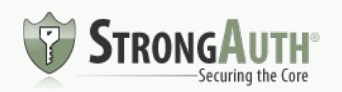

#### Data – After RC3

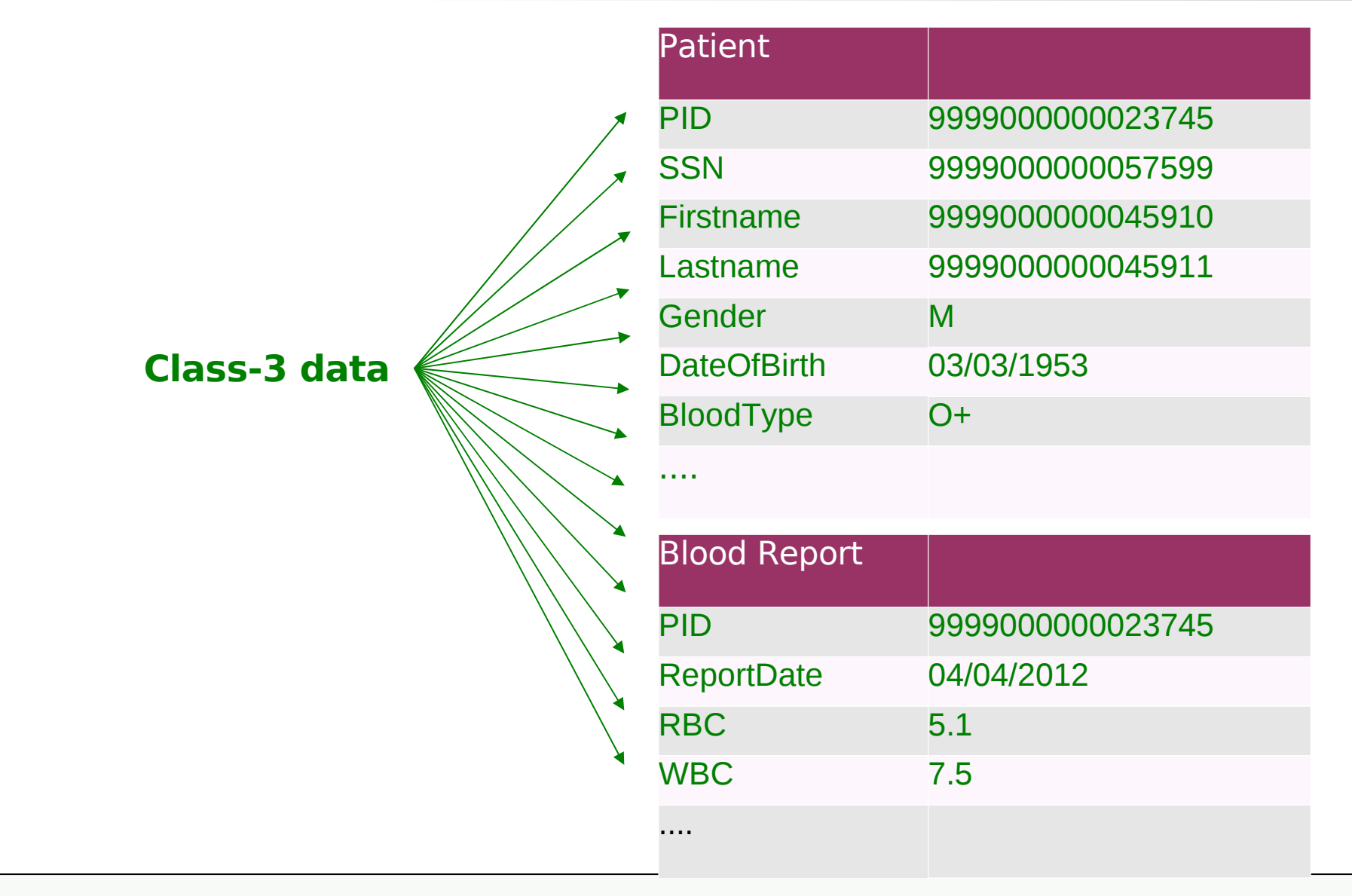

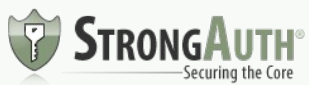

#### RC3 Zones

- Regulated Zone (Secure Zone)
	- − Class-1 and Class-2 data-processing & storage
	- − Enterprise Key Management Infrastructure (EKMI)
- Cloud Zone (Public Zone)
	- − Class-3 data-processing & storage
	- − Can, optionally, store C1/C2 tokens (C3-equivalent)
	- − **NO CRYPTOGRAPHY**
	- − **NO IDENTITY MANAGEMENT SYSTEM**
	- − **NO INBOUND CONNECTION TO REGULATED ZONE**

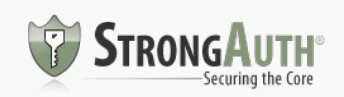

#### WEB-APPLICATION MODEL

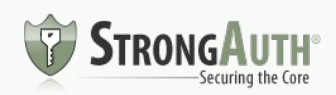

#### Basic web application

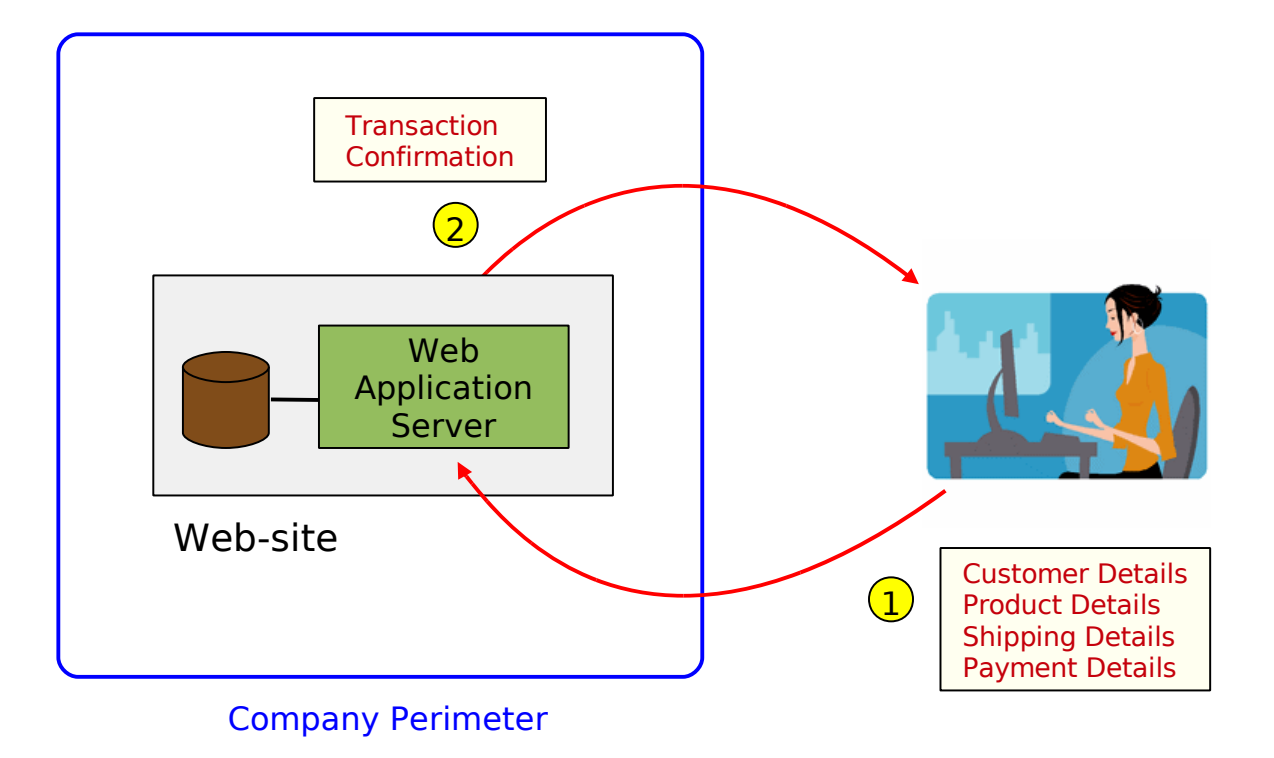

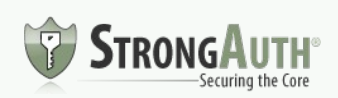

#### With Redirection

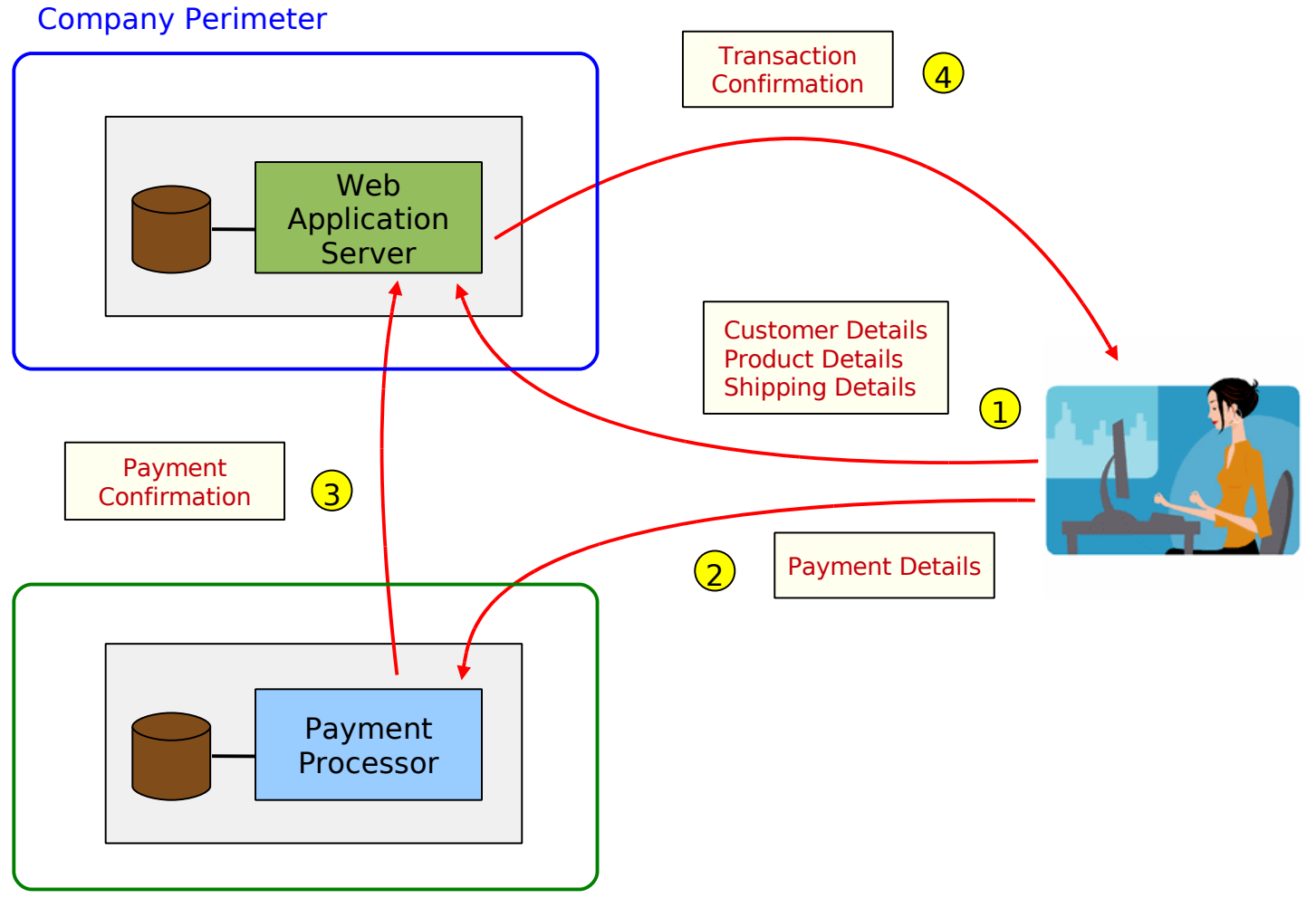

Payment Processor Perimeter

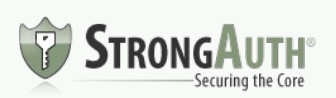

#### SECURE CLOUD COMPUTING FOR E-COMMERCE

RC3 MODEL

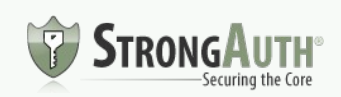

StrongAuth, Inc.<br>
October 2013 20 October 2013

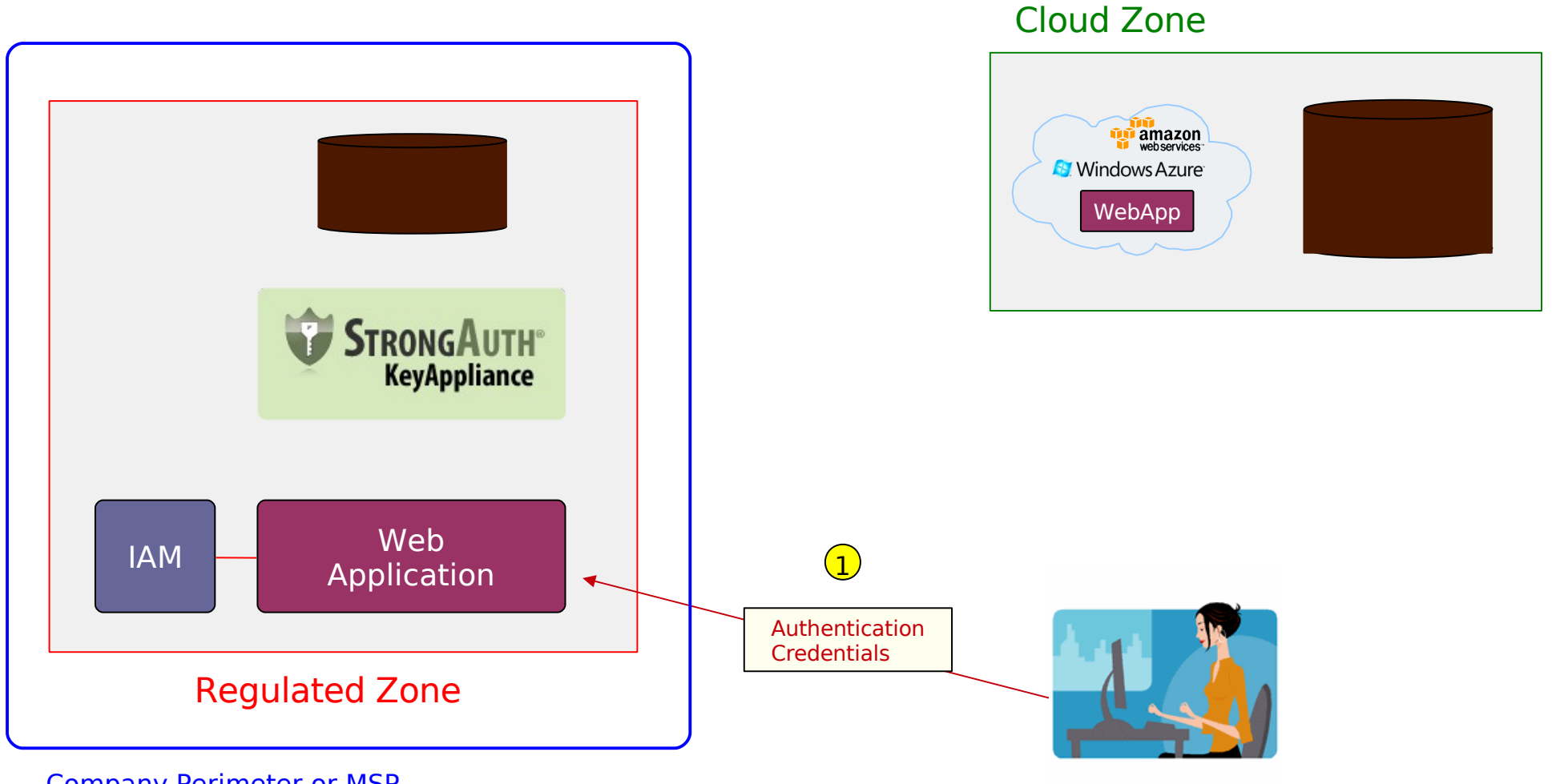

Company Perimeter or MSP

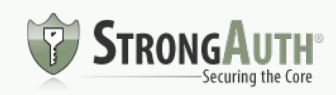

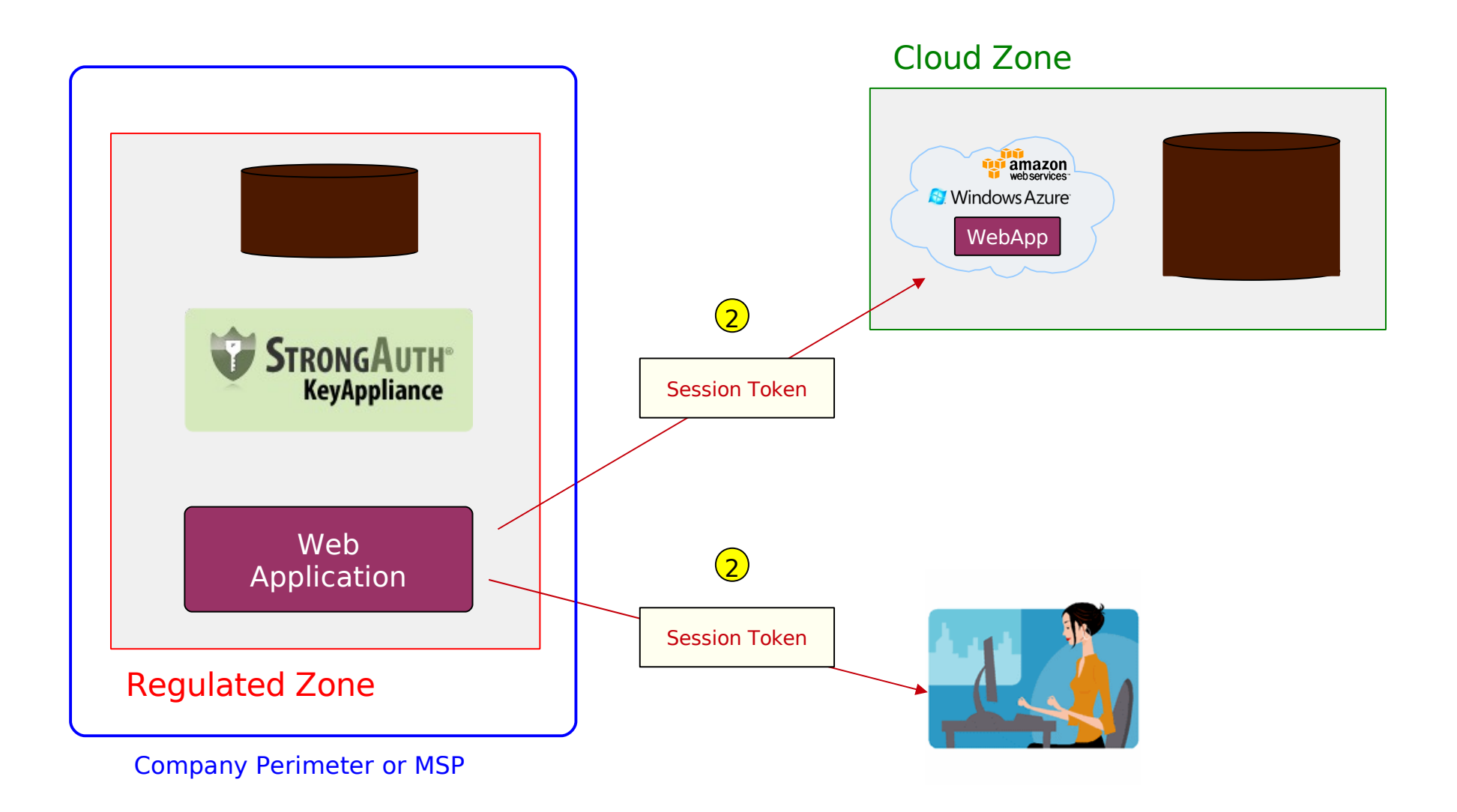

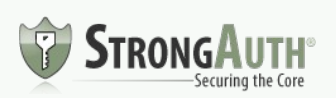

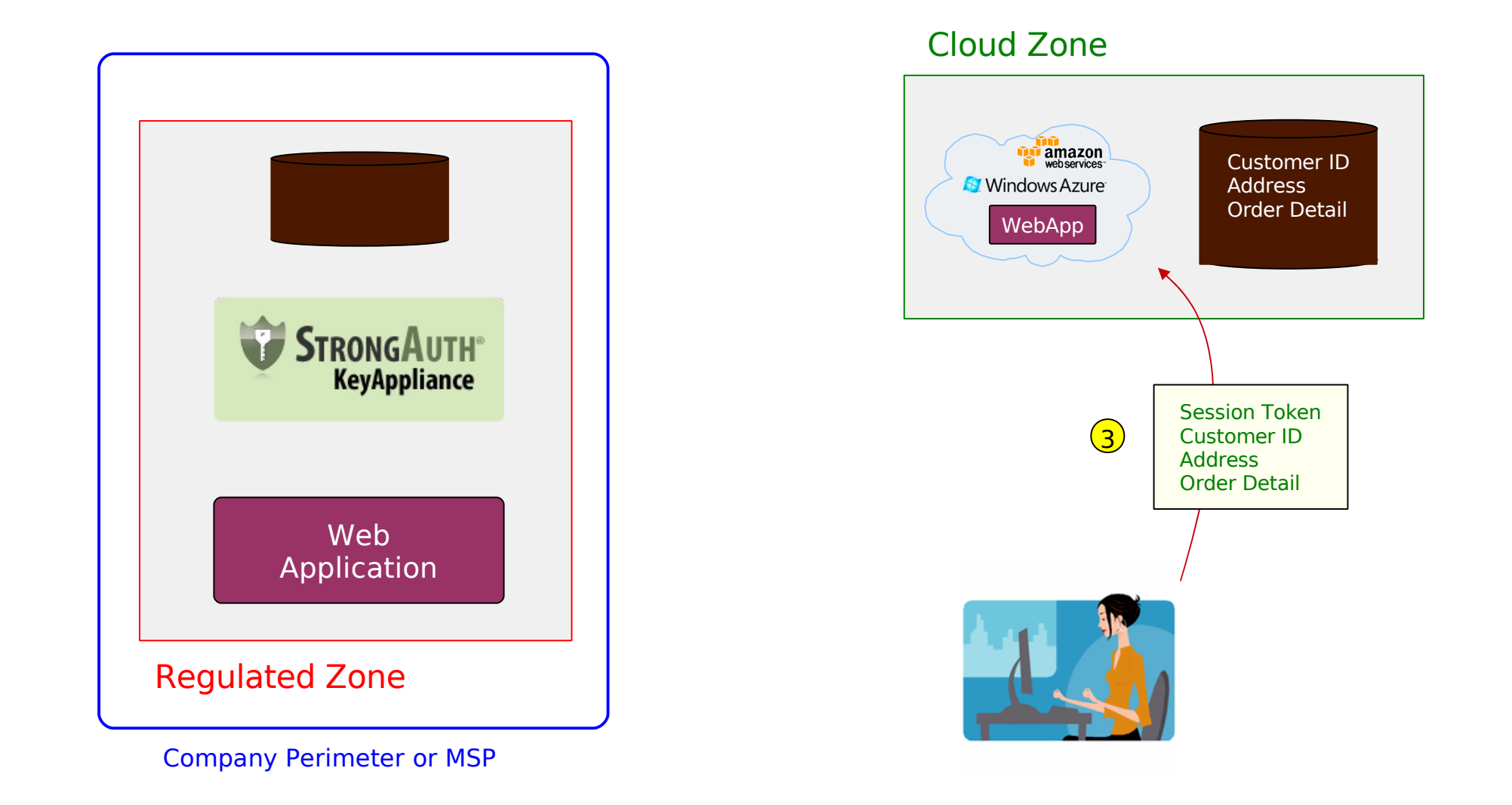

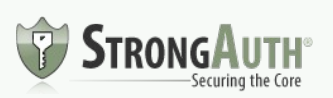

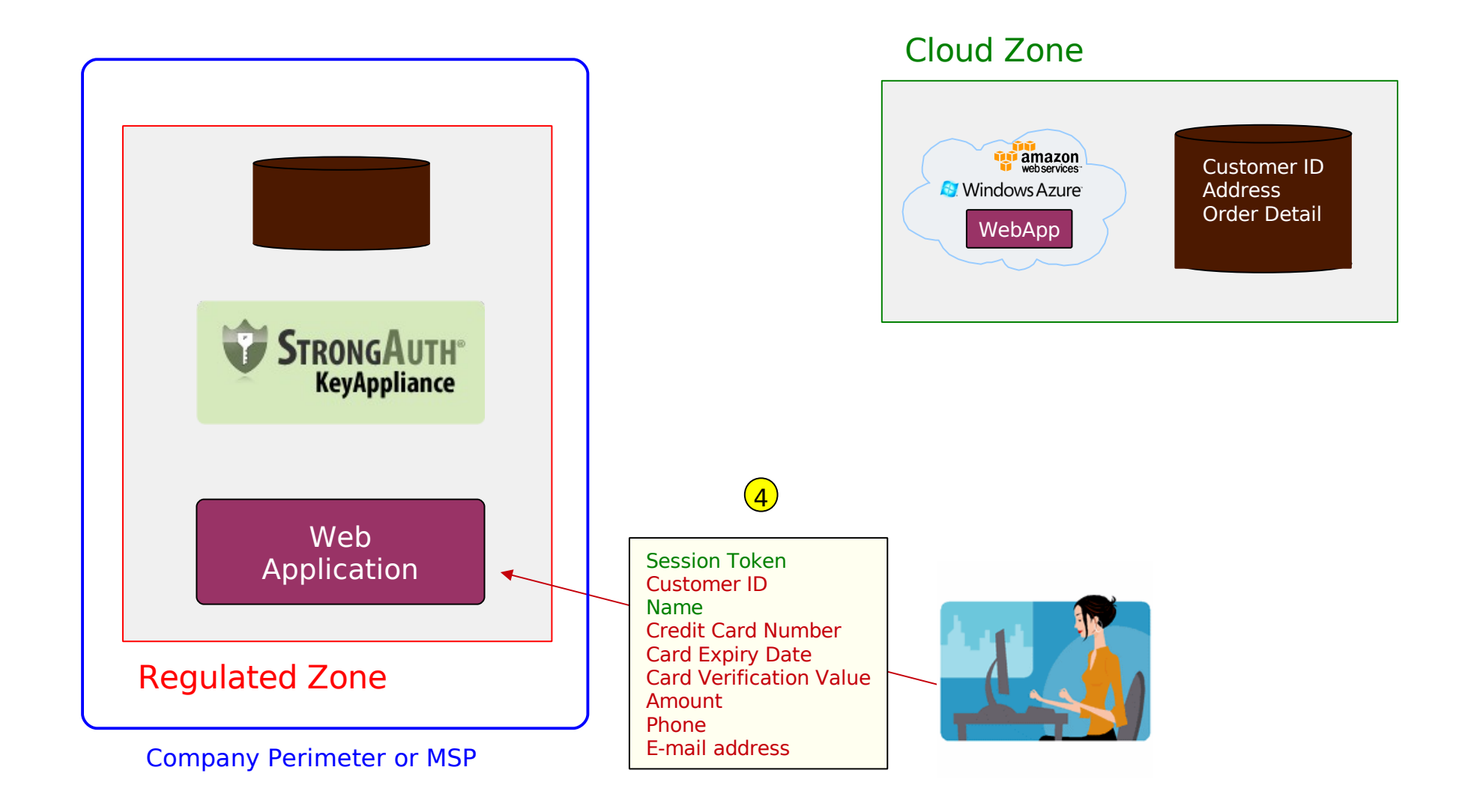

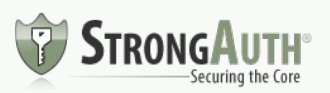

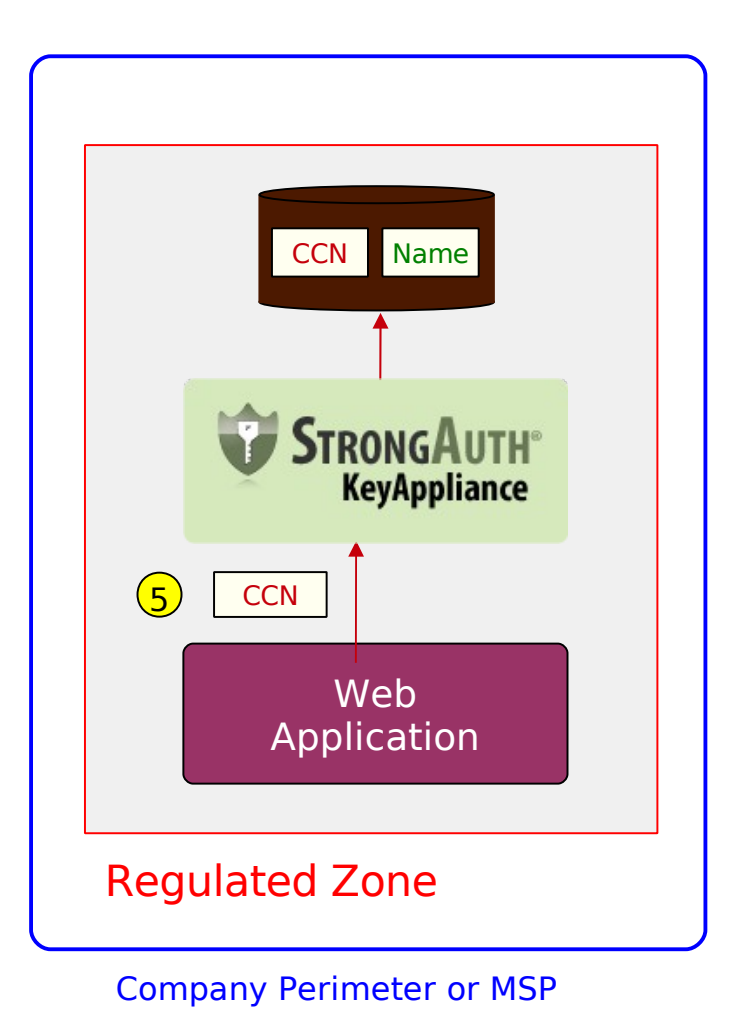

#### Cloud Zone

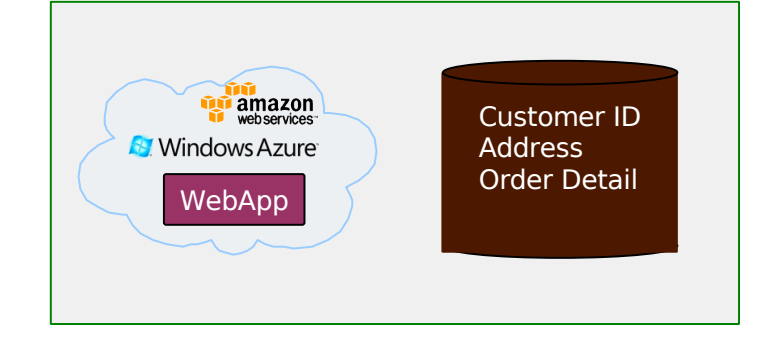

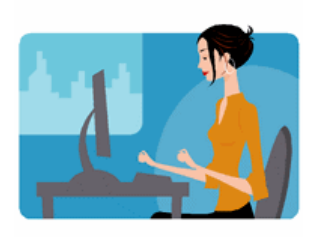

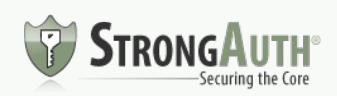

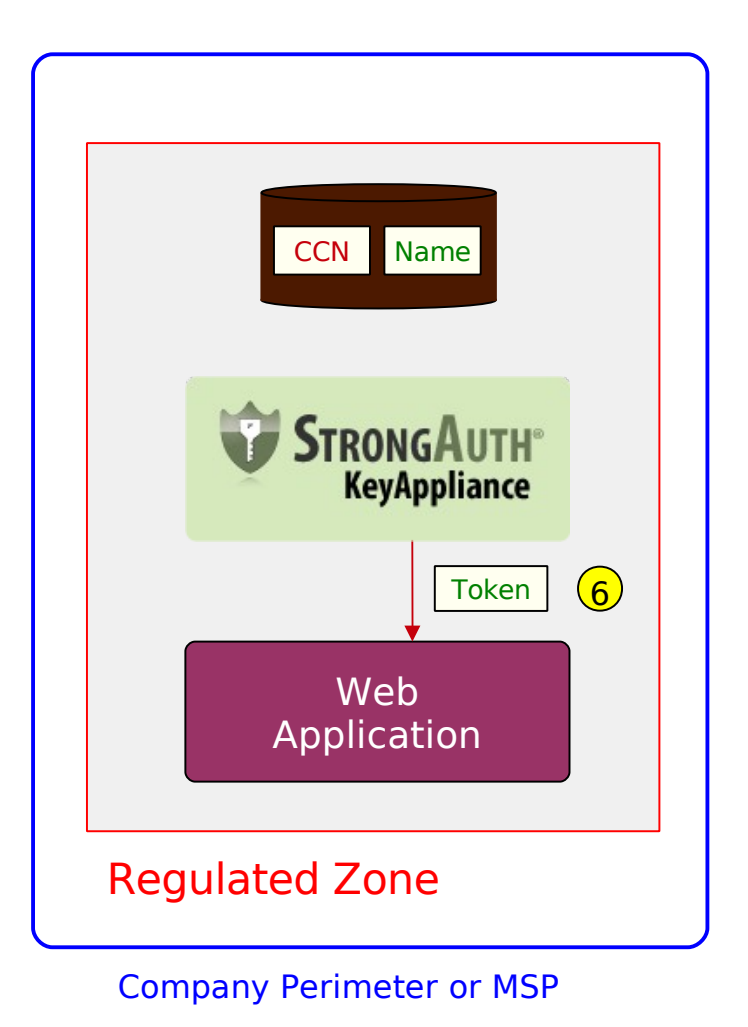

#### Cloud Zone

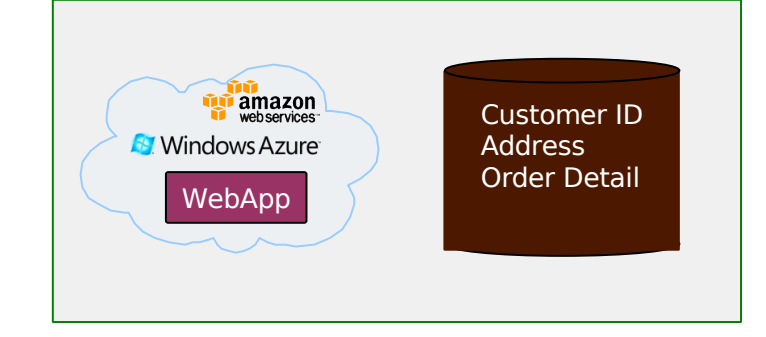

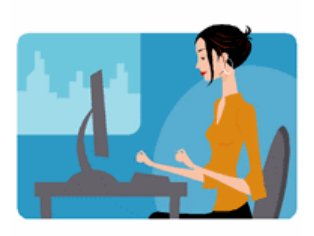

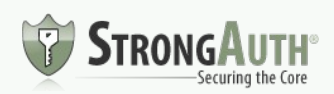

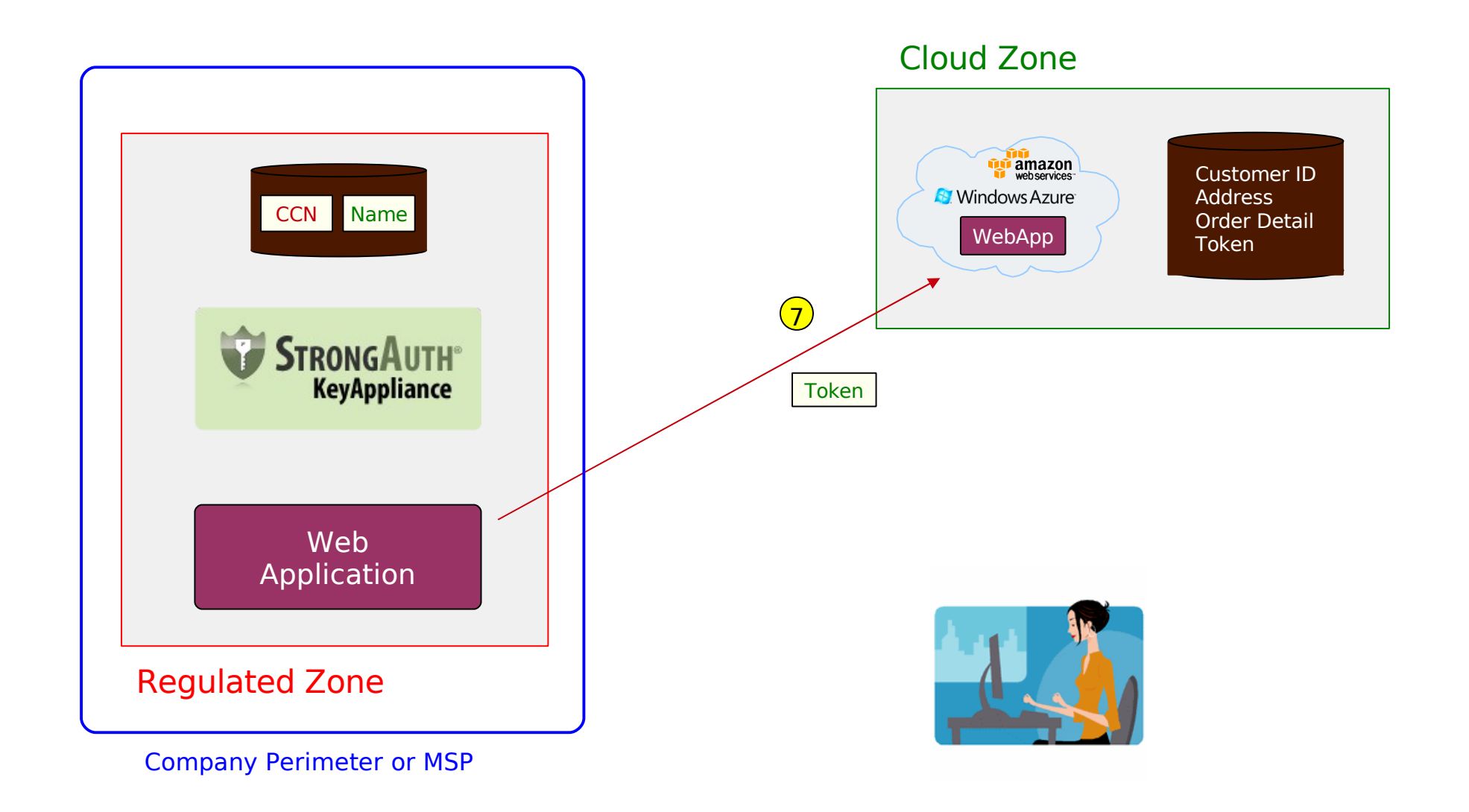

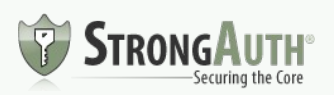

#### FULL TRANSACTION

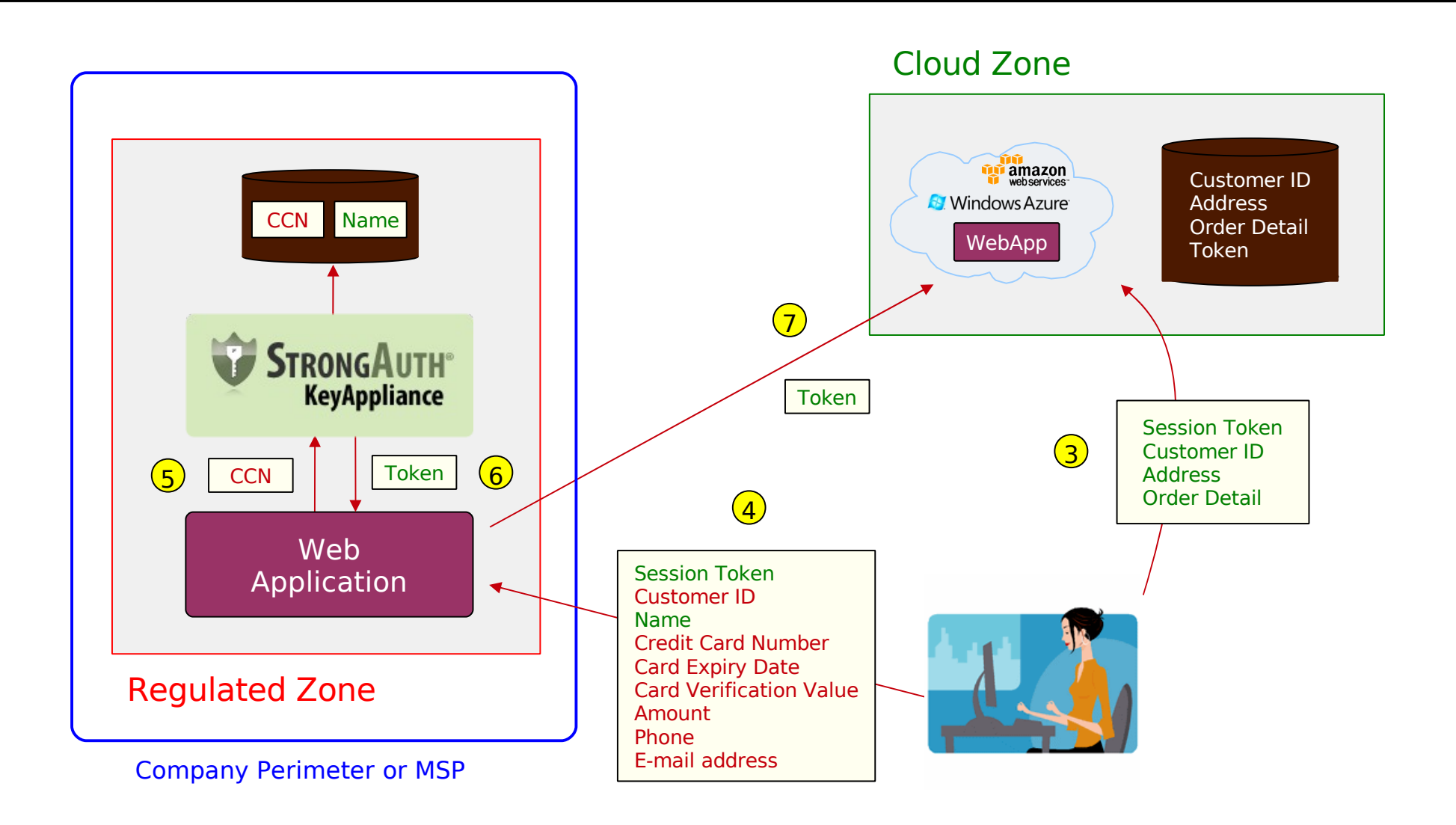

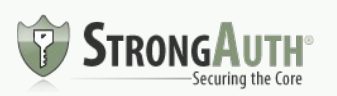

#### HOW DO YOU TRANSITION TO RC3?

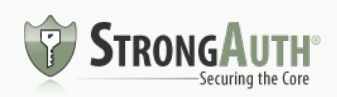

#### RC3 in the Enterprise

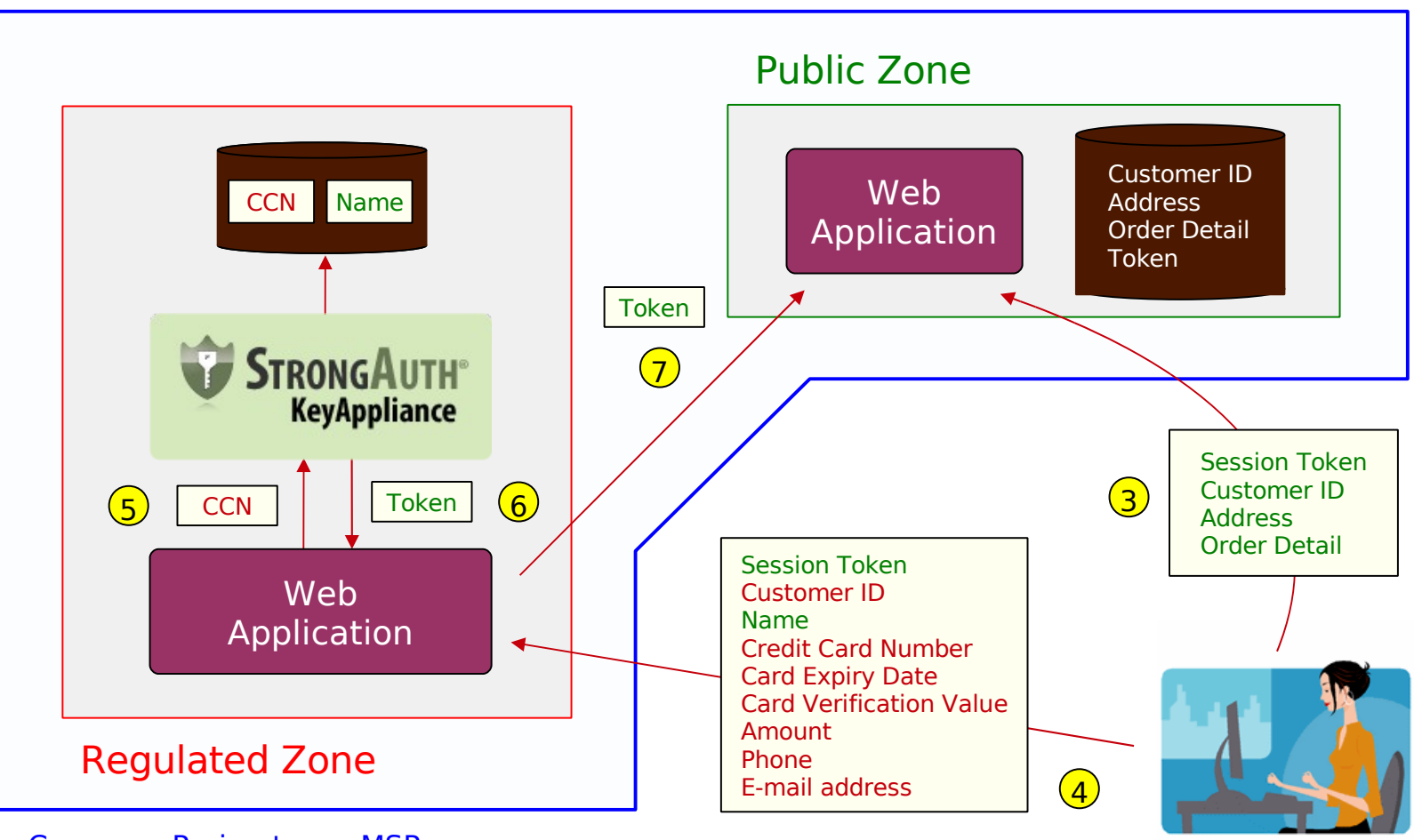

Company Perimeter or MSP

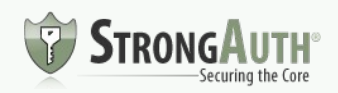

#### RC3 in Private Clouds

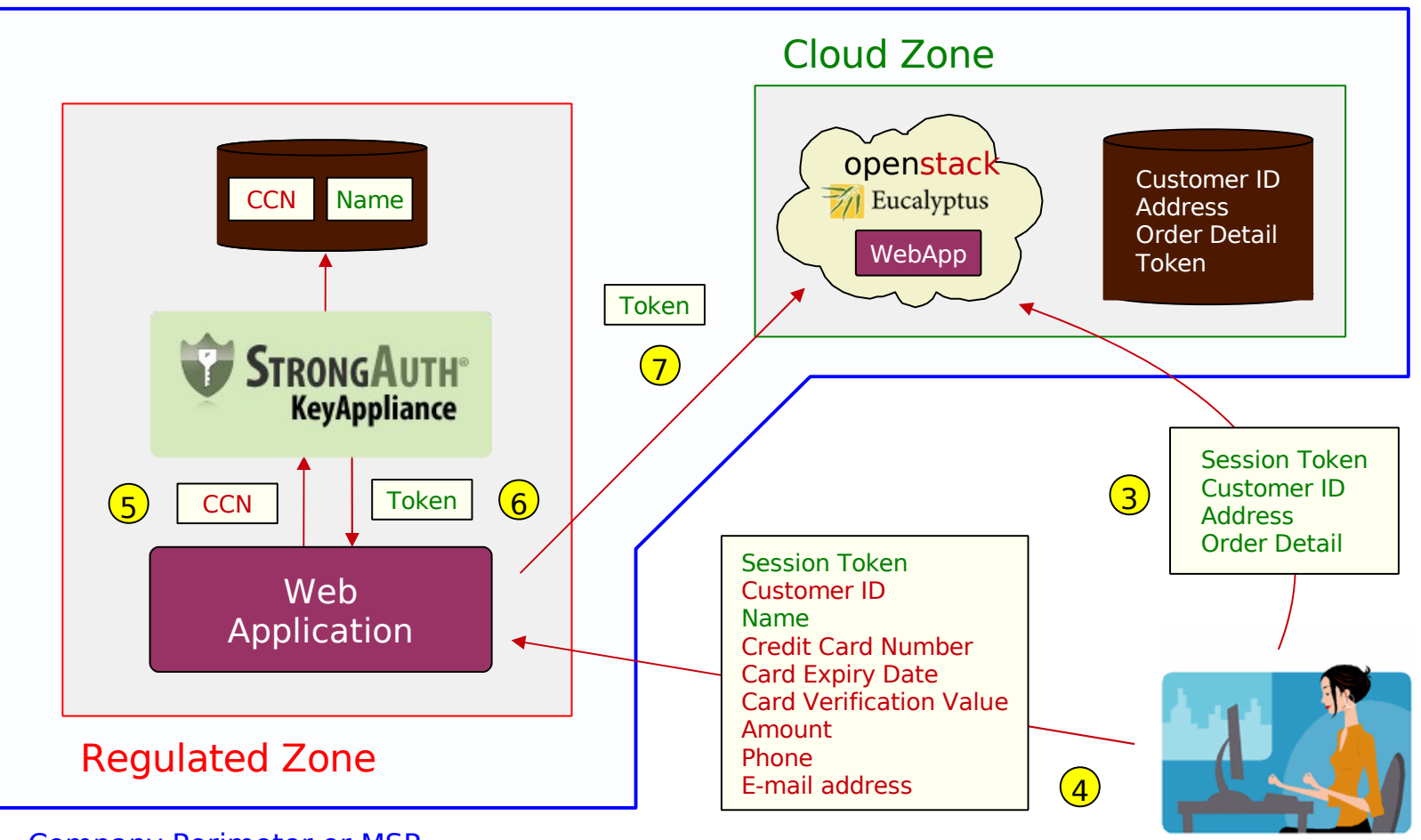

Company Perimeter or MSP

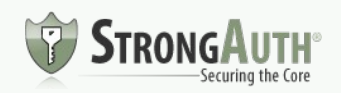

#### RC3 in Public Clouds

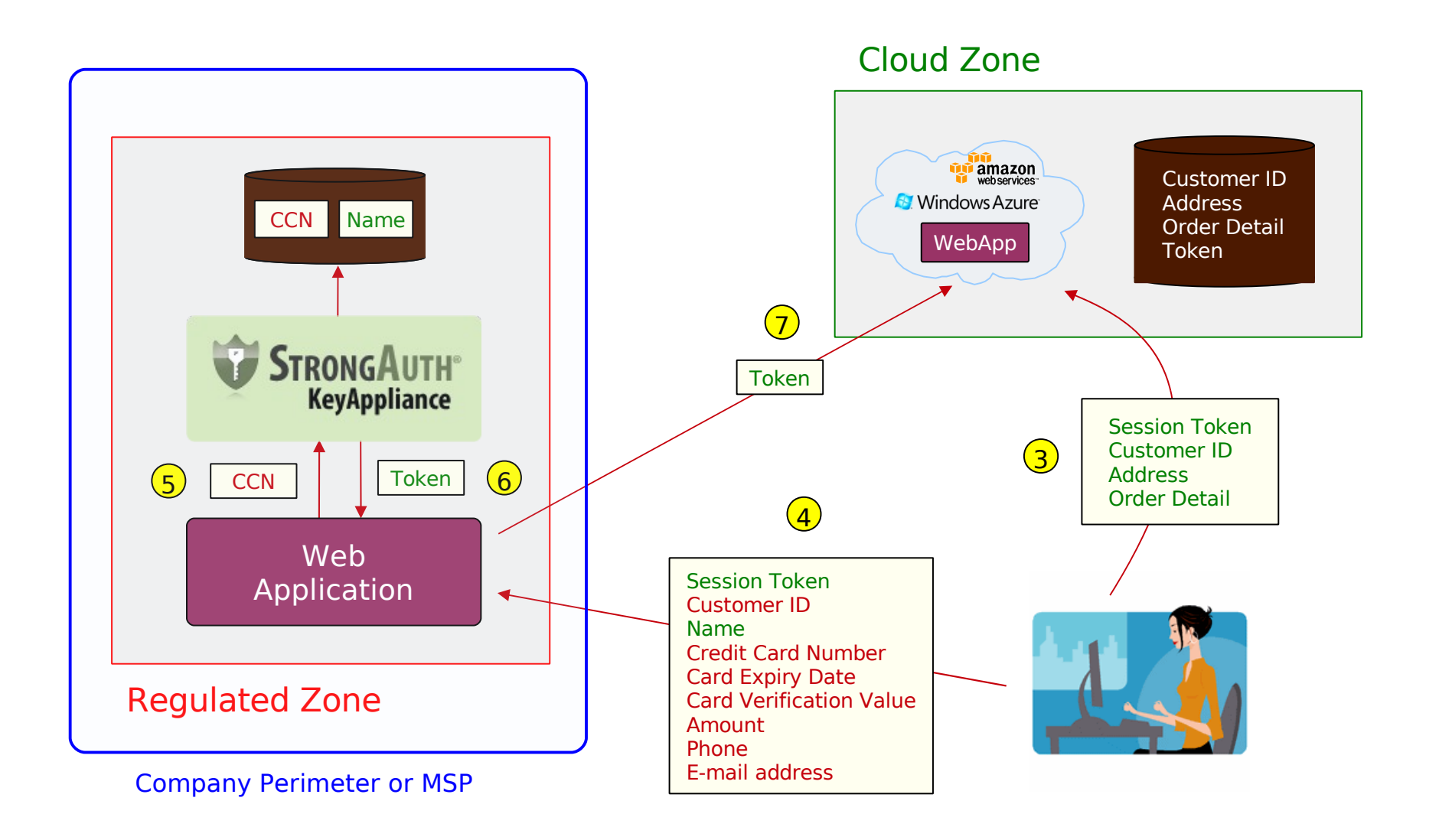

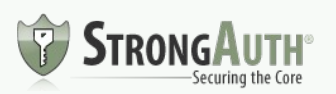

- Do NOT store/use cryptographic keys in the Cloud
- Do NOT store/use plaintext sensitive data in the Cloud
- Do **NOT** store credentials to anything in the Cloud
- Do **NOT** use CSP-supplied cryptographic keys
- DO change your Server SSL keys very frequently
- DO consider digitally signing/verifying Cloud data in the Regulated Zone
- Assume the worst (that your applications and data are operating on the open internet) and design for it

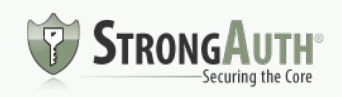

#### RC3 Case Study

- e-commerce company in US (ticket marketplace)
- Private Cloud
- Millions of documents
	- − Sizes ranging from a few kilobytes to megabytes
- Needed automatic ramp-up/ramp-down capability

<http://www.infoq.com/articles/cloud-data-encryption-infrastructure>

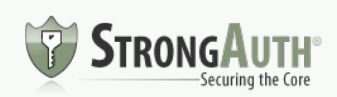

#### Resources

- Regulatory Compliant Cloud Computing (RC3)
	- − <http://www.ibm.com/developerworks/cloud/library/cl-regcloud/index.html>
	- − <http://www.infoq.com/articles/regulatory-compliant-cloud-computing>
	- − <http://bit.ly/rc3issa>
- Cryptographic engine (enables RC3 applications)
	- − [http://www.cryptoengine.org](http://www.cryptoengine.org/)
- CryptoCabinet (RC3 sample application)
	- − [http://www.cryptocabinet.org](http://www.cryptocabinet.org/)

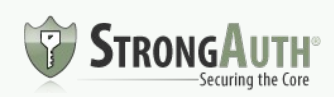

#### Questions?

- Contact Information
	- − Arshad Noor
	- − [arshad.noor@strongauth.com](mailto:arshad.noor@strongauth.com)
	- − +1 (408) 331-2001

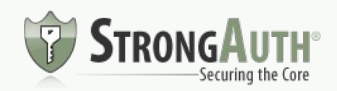